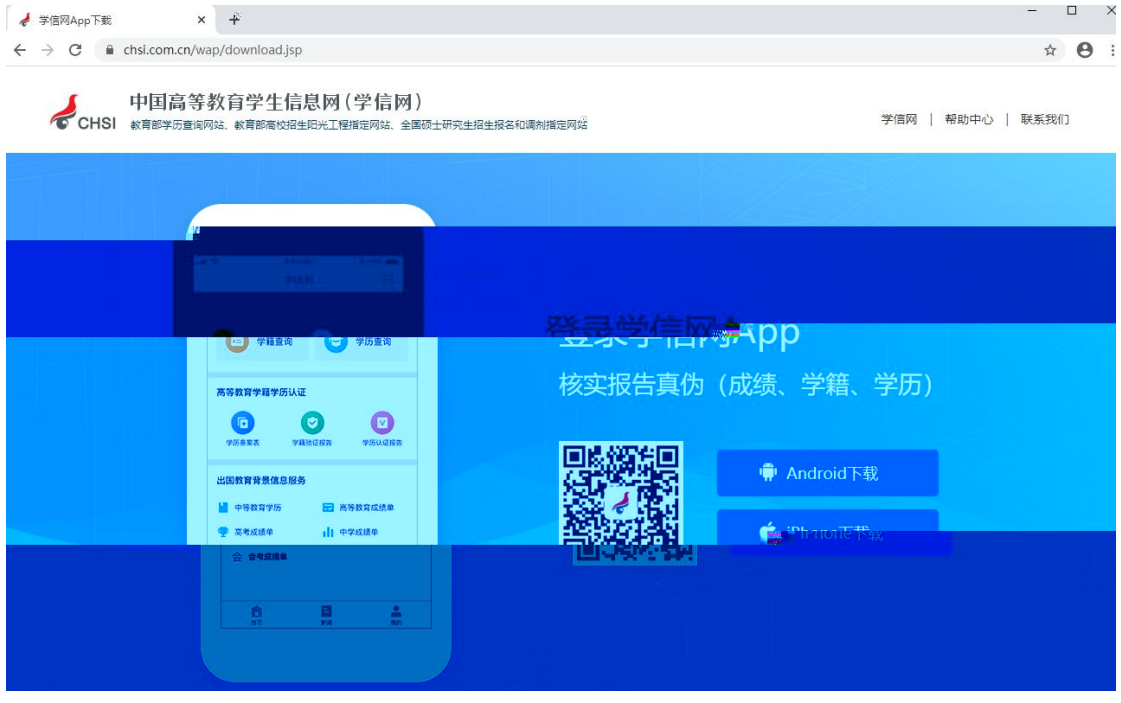

2.1.

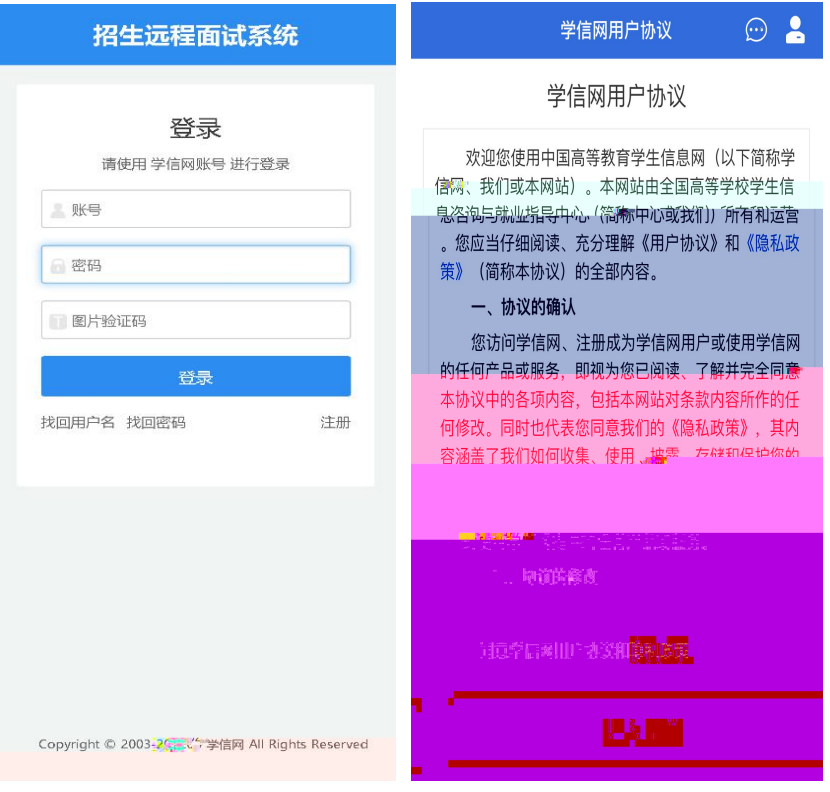

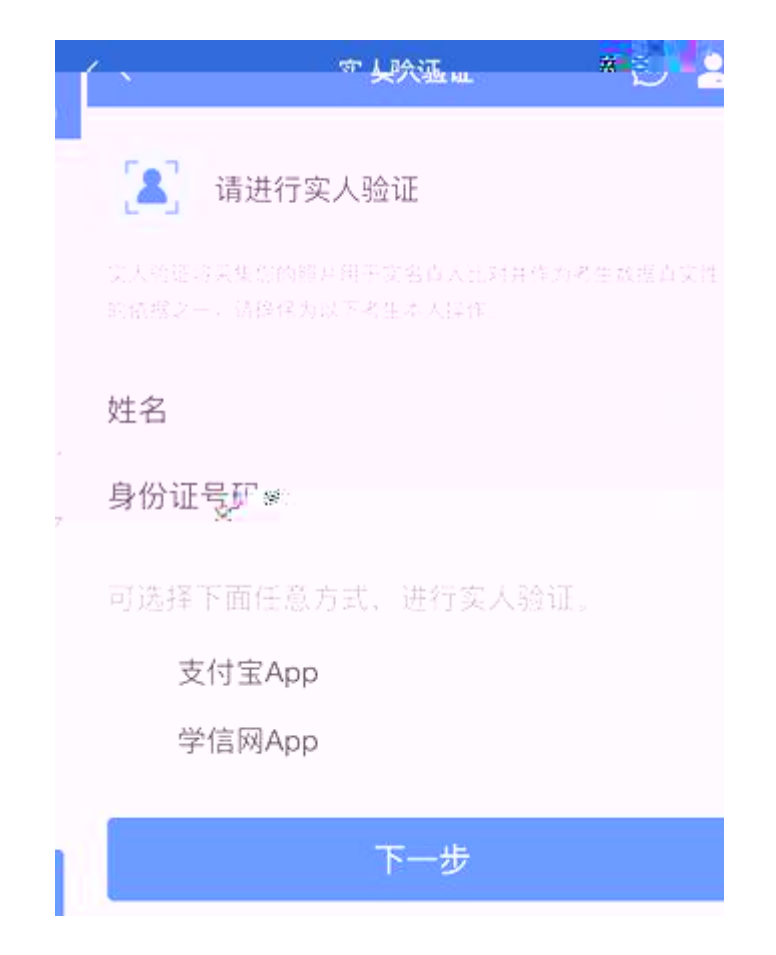

3.1.

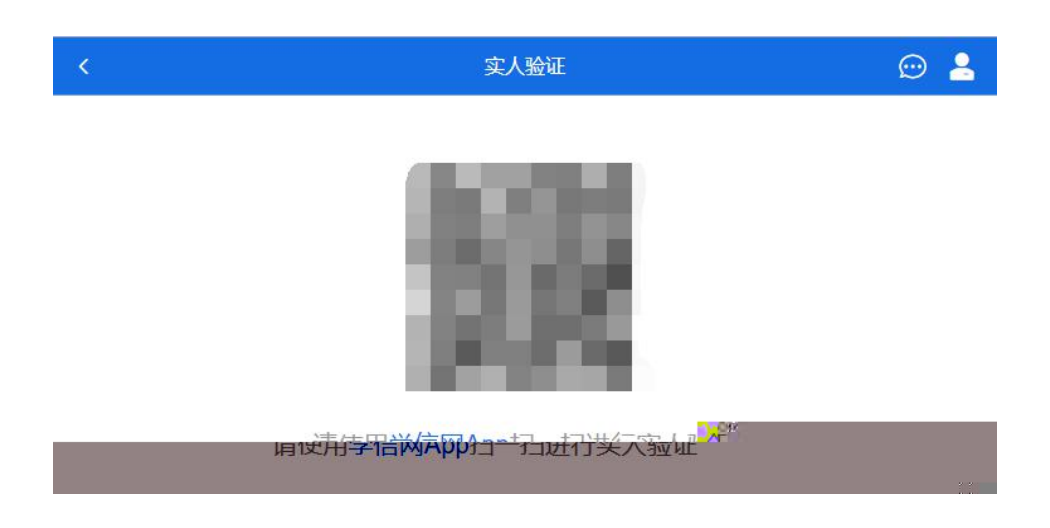

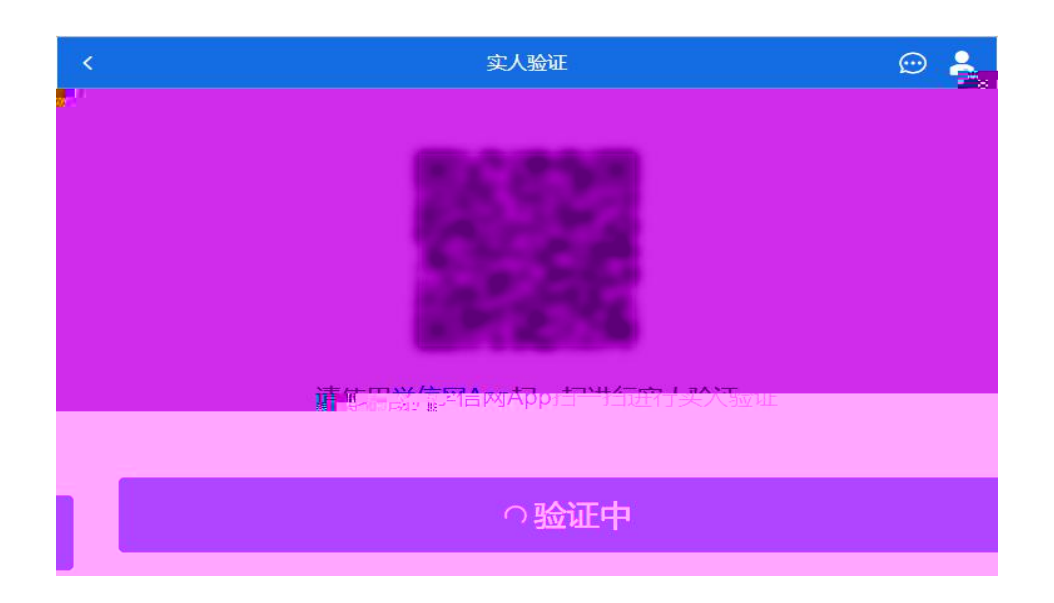

3.2.

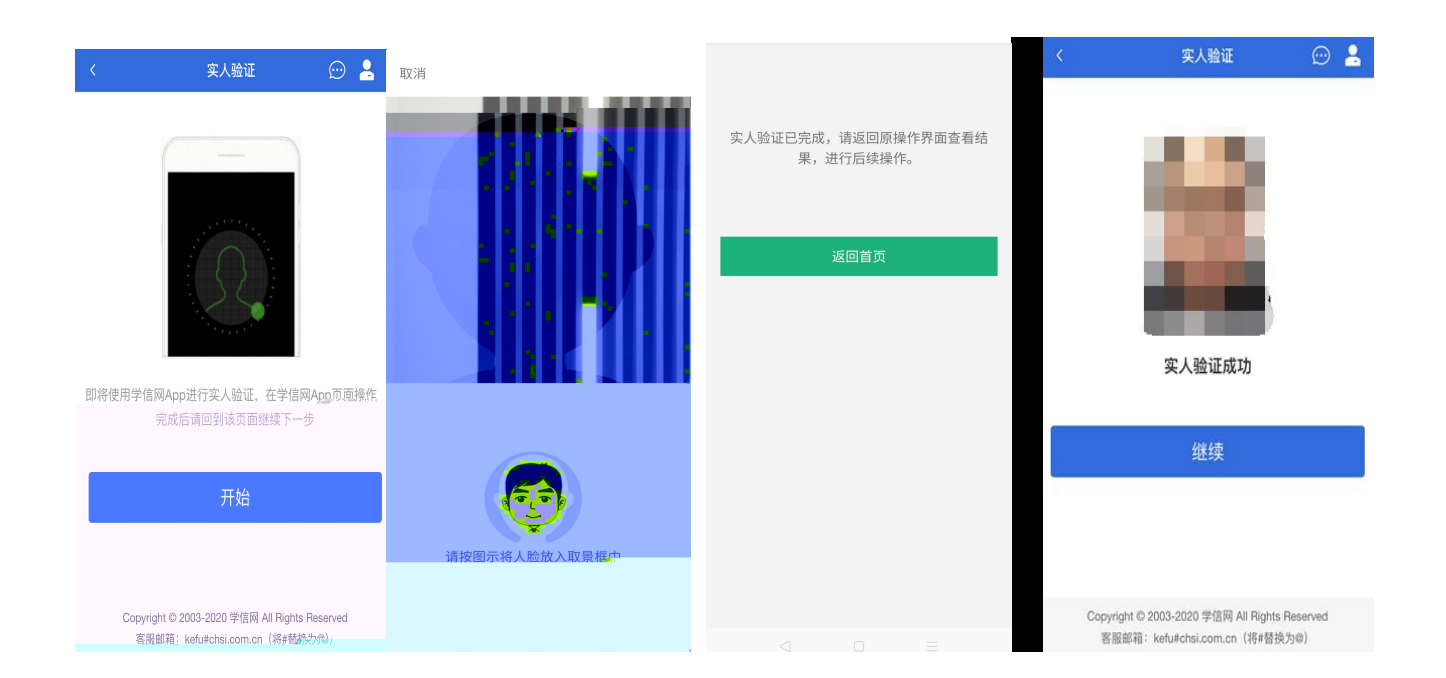

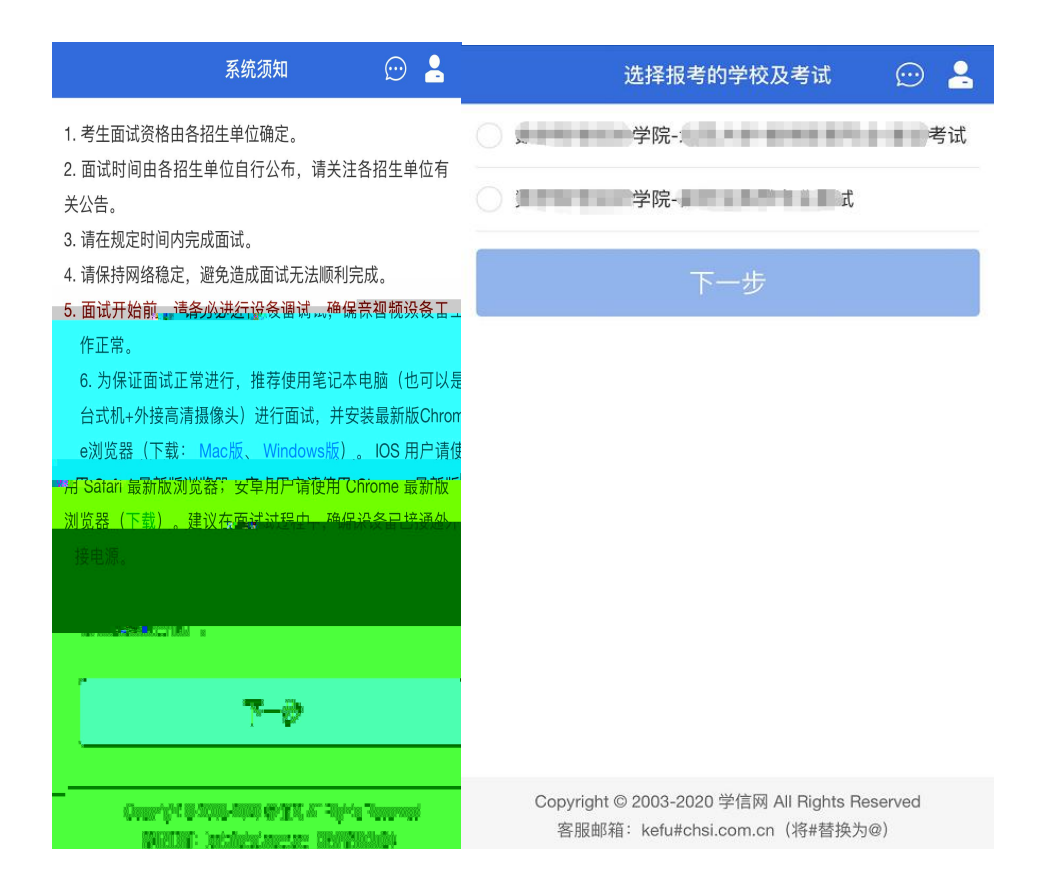

5.1.

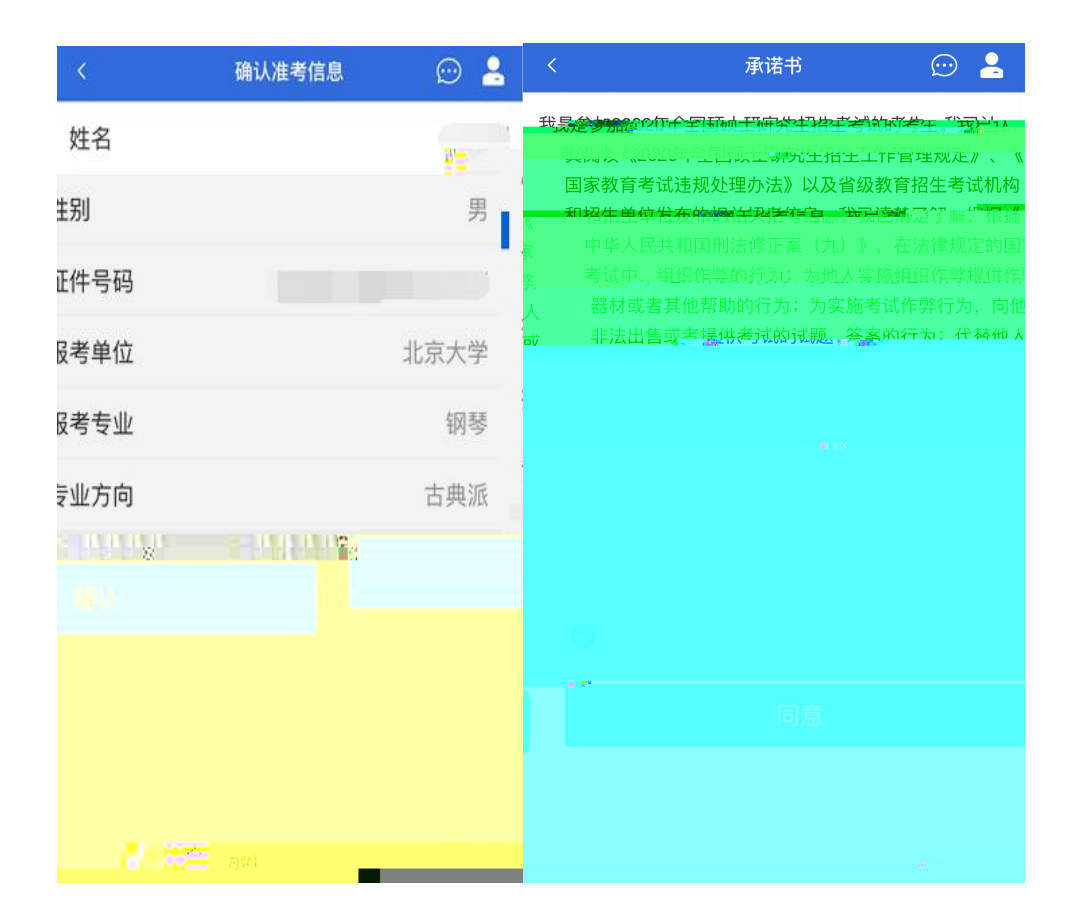

5.2.

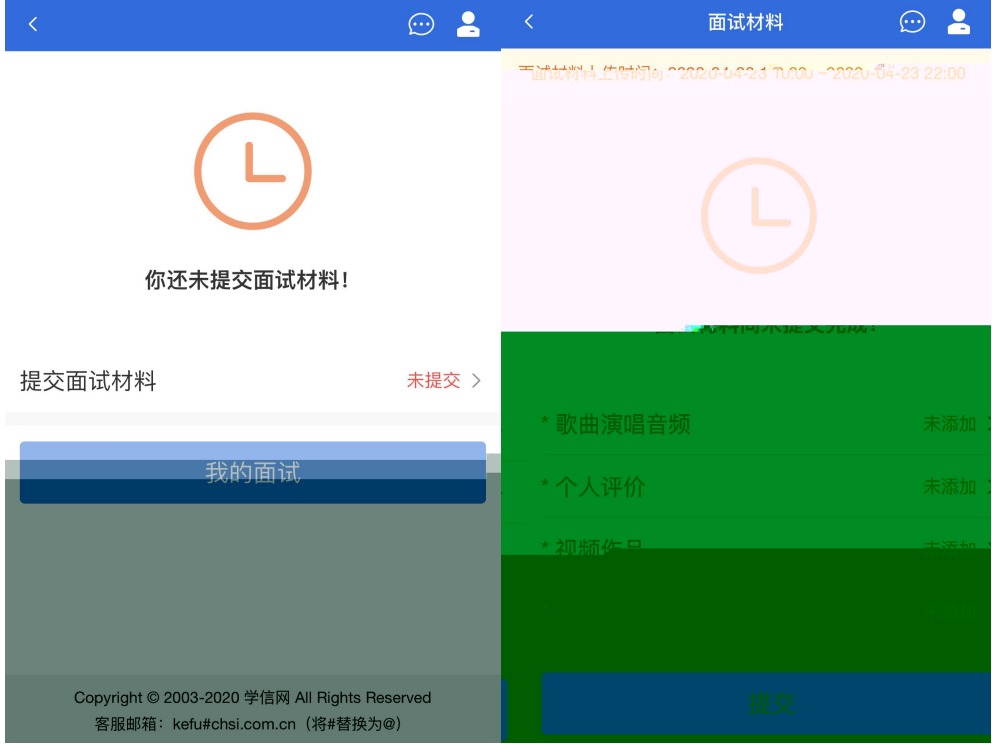

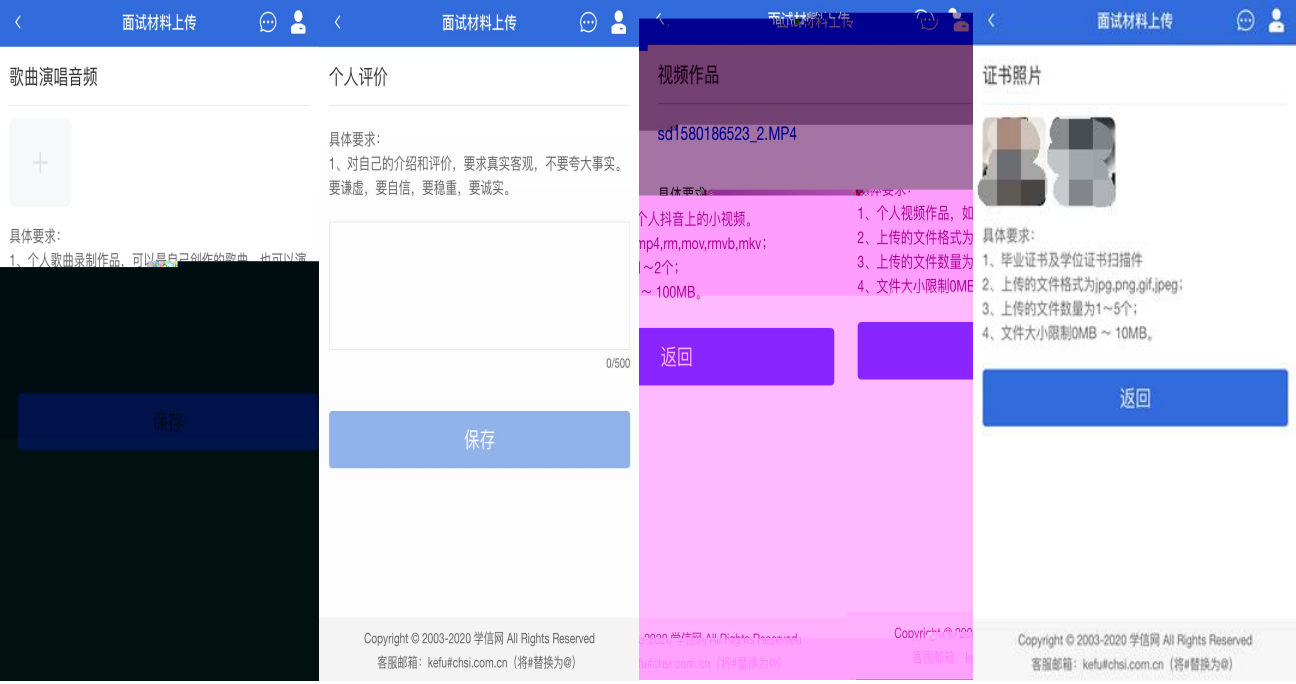

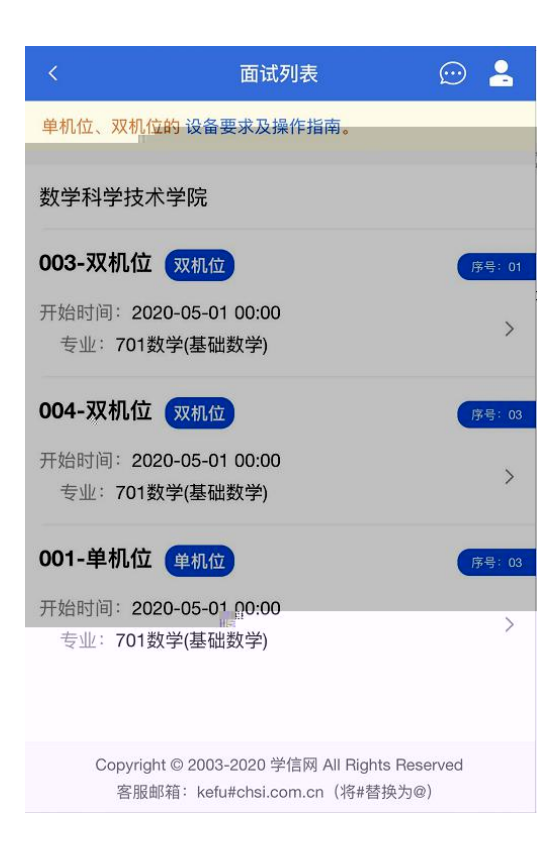

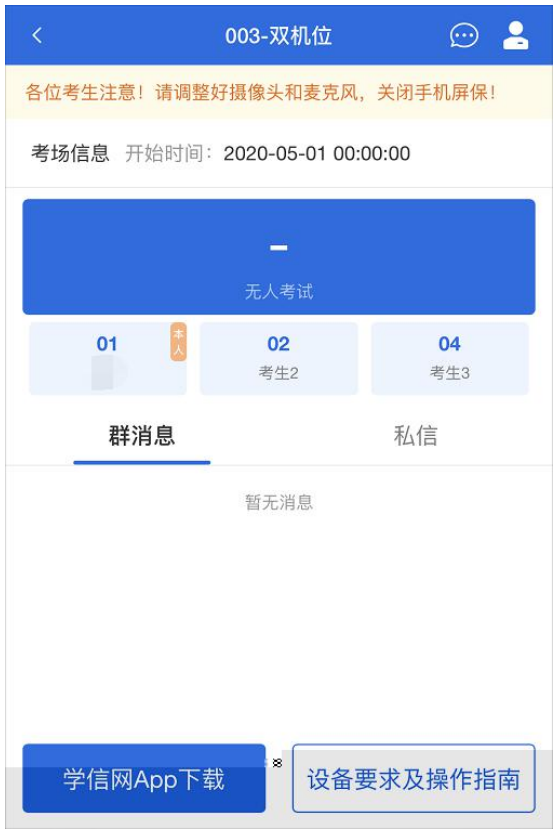

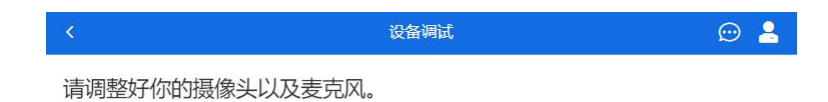

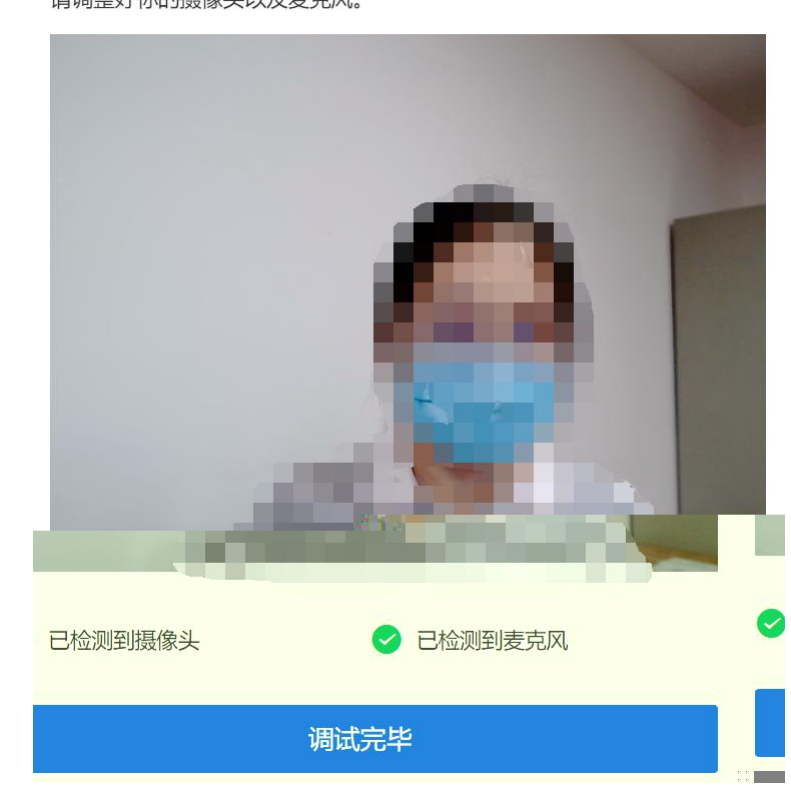

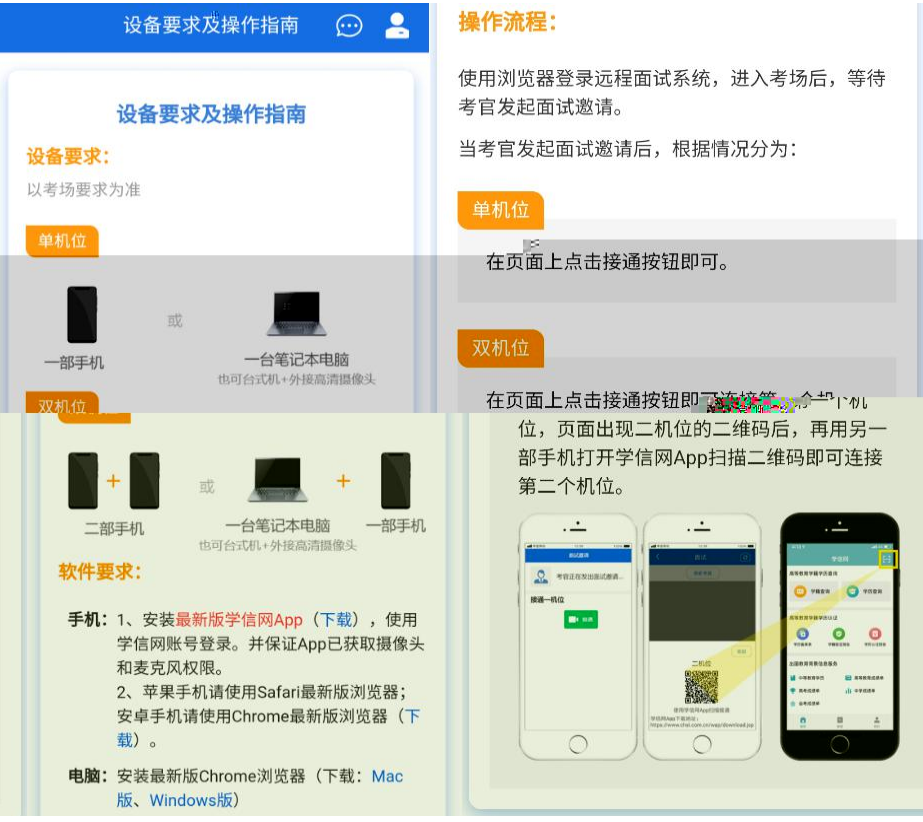

 $\blacktriangleright$ 

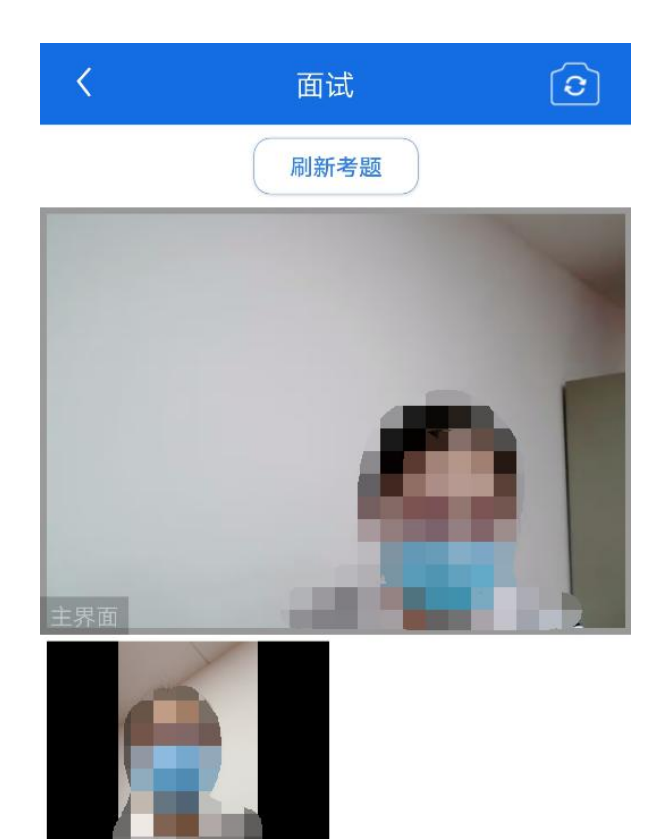

 $\blacktriangleright$ 

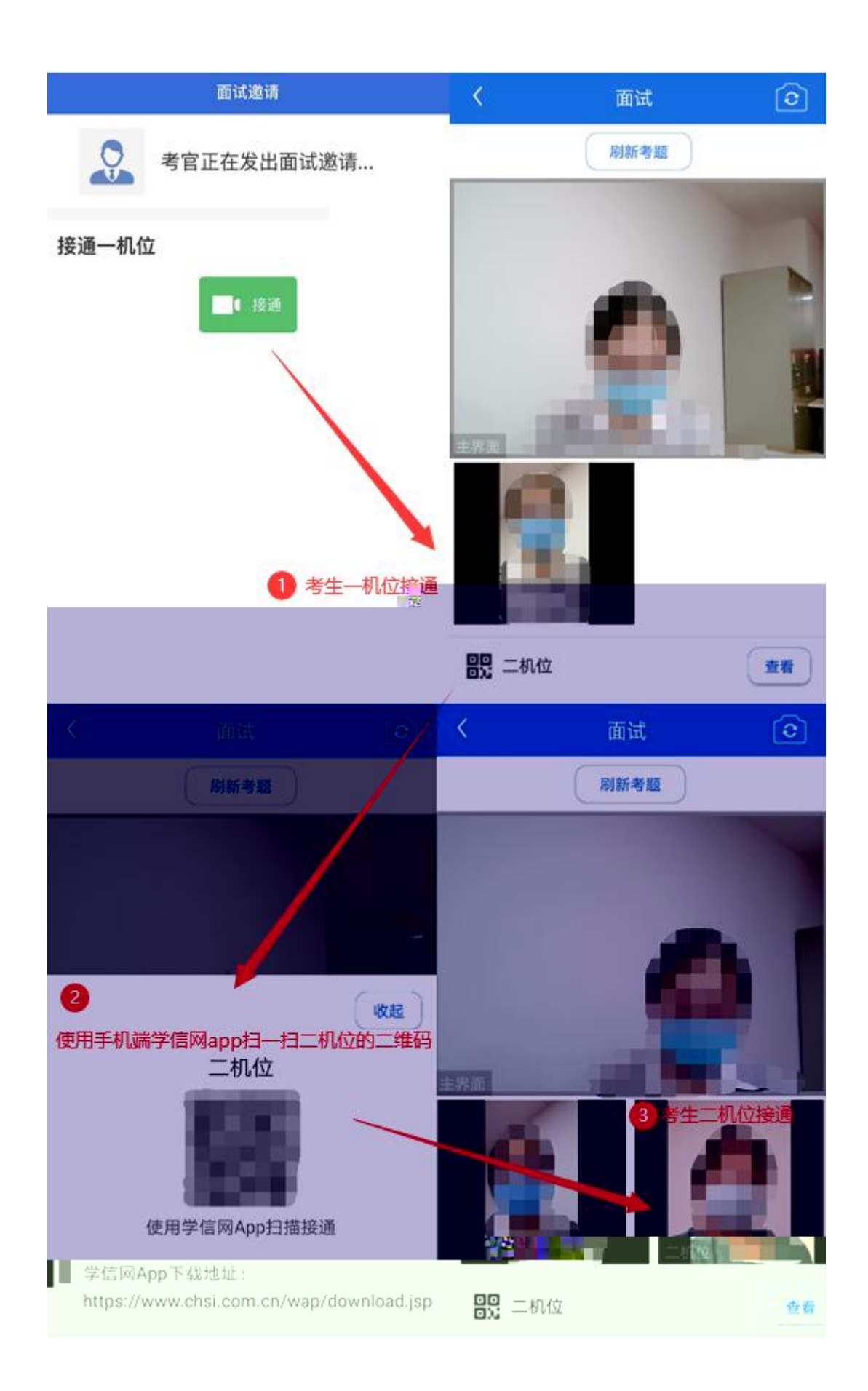

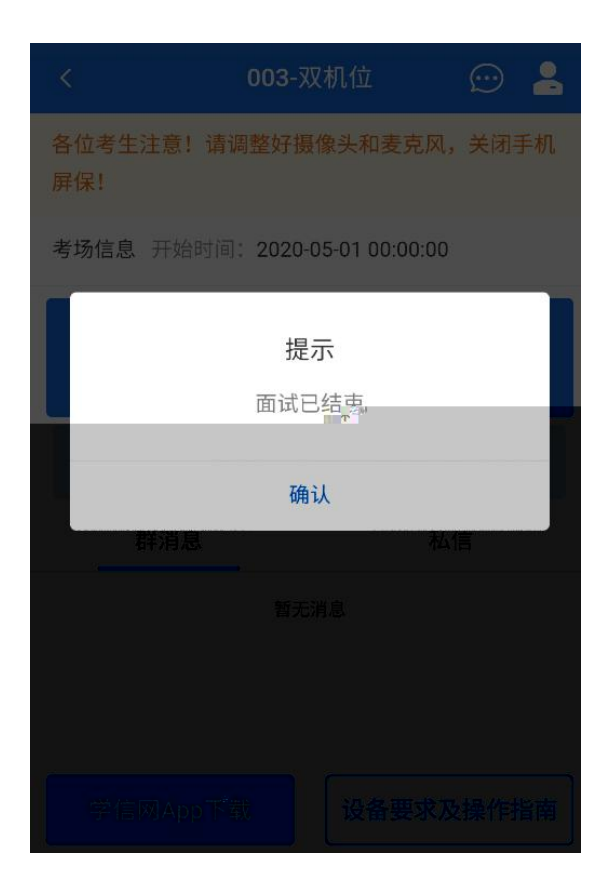